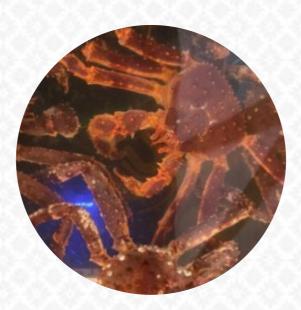

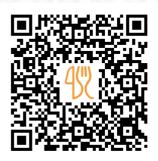

## Alaska Menu

https://menulist.menu

2, Ulitsa Dzerzhinskogo, 26, Magadan, Magadanskaya Oblast', Russia, 685000, Магадан, Russian Federation

#### +79248582521

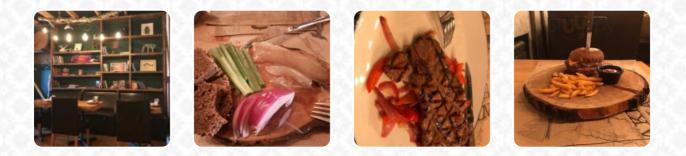

Here you can find the <u>menu</u> of Alaska in Maraдан. At the moment, there are <u>18</u> dishes and drinks on the card. You can inquire about **changing offers** via phone. What <u>Andrey Tairov</u> likes about Alaska:

Fantastic experience. We tried fresh Sakhalin crab that was picked by us from aquarium and cooked to order. Plus some tasty koryuska fishies and scallops that were melting in the mouth. All accompanied with a variety of kraft beers. Great dinner and reasonably priced at 6000 roubles for two people. <u>read more</u>. If you're in a rush, you can get delicious Fast-Food menus just the way you like it from Alaska in MaraдaH, freshly prepared for you in short time, Likewise, the guests of the restaurant prefer the large variety of various coffee and tea specialities that the restaurant provides. Furthermore, you'll find delicious American dishes, like for instance *burgers and grilled meat* on the menu, You will not only have an impressive view of the deliciously arranged menus, but you will also be offered a great view of some of the regional highlights.

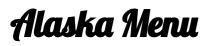

#### Alcoholic Drinks

BEER

# Schnitzel

SCHNITZEL

## **Starters**

POKÉ BOWL

# Soft drinks

JUICE

# Hot drinks

TEA

Coffee

COFFEE

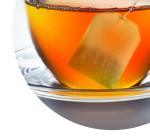

### Dessert

CHEESECAKE MILLE FEUILLE

# These types of dishes are being served

BURGER OYSTERS SOUP FISH

# Ingredients Used

SEAFOOD PORK MEAT HALIBUT SCALLOPS PRAWNS

# Alaska Menu

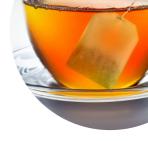

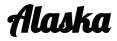

2, Ulitsa Dzerzhinskogo, 26, Magadan, Magadanskaya Oblast', Russia, 685000, Магадан, Russian Federation

#### **Opening Hours:**

Monday 12:00 -00:00 Tuesday 12:00 -00:00 Wednesday 12:00 -00:00 Thursday 12:00 -00:00 Friday 12:00 -02:00 Saturday 12:00 -00:00 Sunday 12:00 -00:00 ▶gallery image

Made with menulist.menu